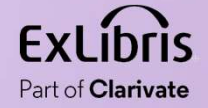

# Extracting Linked Data from Alma via APIs Alma via APIs<br>Alma via APIs<br>Wel Kortick May 2024

 $\mathbf{H}\mathbf{H}$ 

n m

T,  $0.000$  $1111111$ 

 $0.0000$ 

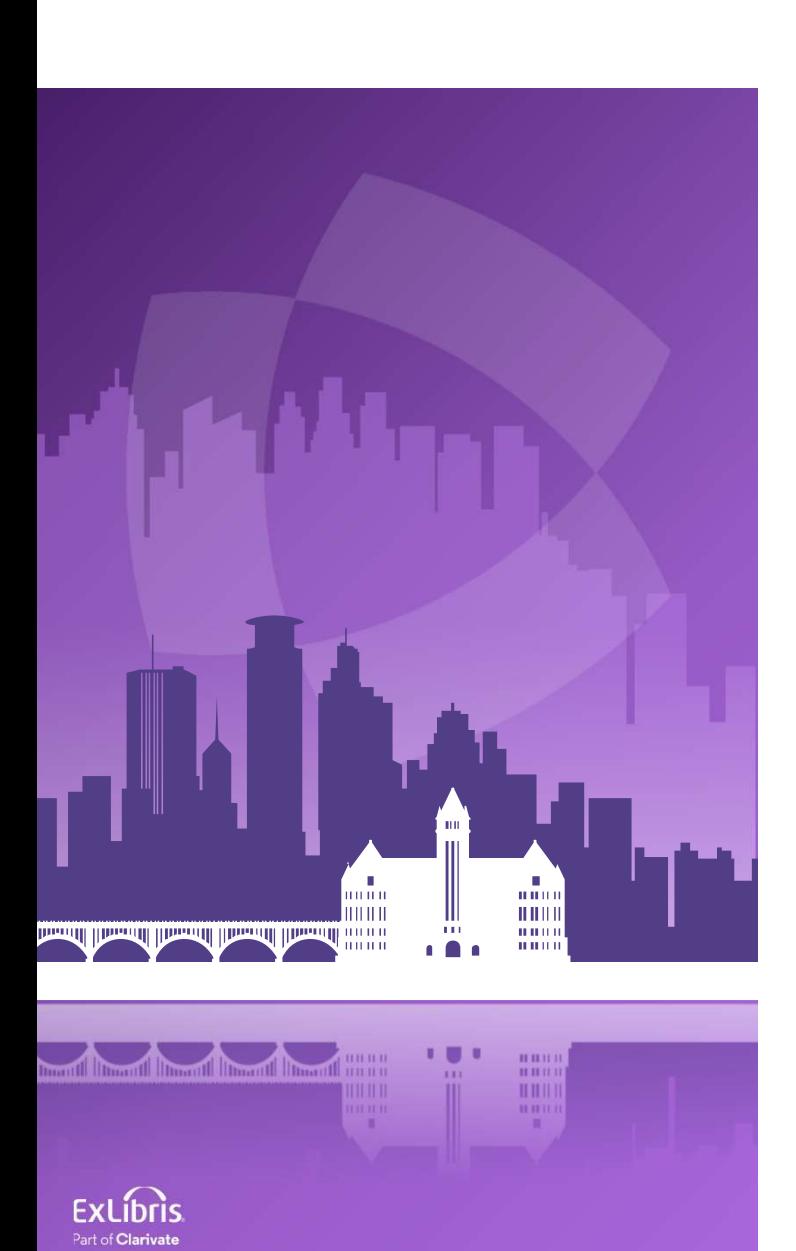

## Agenda

- Introduction
- The Linked Data Integration Profile
- The syntax to use APIs for Linked Data
- The sample bibliographic records
- Using the APIs
- Using the APIs in National Taiwan University

# Introduction

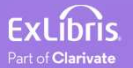

#### Introduction

- Linked data can be extracted from Alma via APIs and via the general publishing profile \*see separate presentation regarding the general publishing profile)
- After extracting the data, it can be used in discovery for aiding the user.

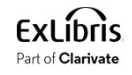

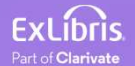

- To use the APIs for linked data a Linked Data integration profile must be set to active.
- See also "To configure the linked data integration profile for your institution" at Linked Data.
- The integration profile is accessed at "Configuration > General > External Systems > Integration Profiles"

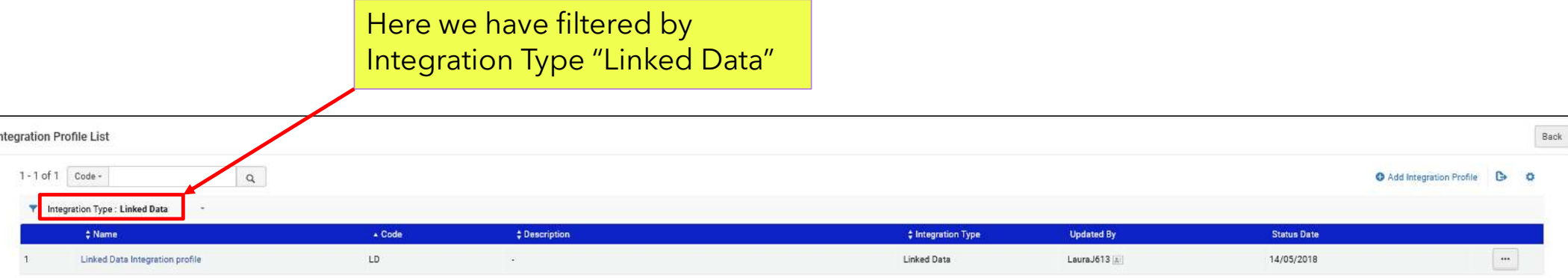

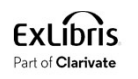

• Here, in the "Actions" tab, we see that the integration profile is active

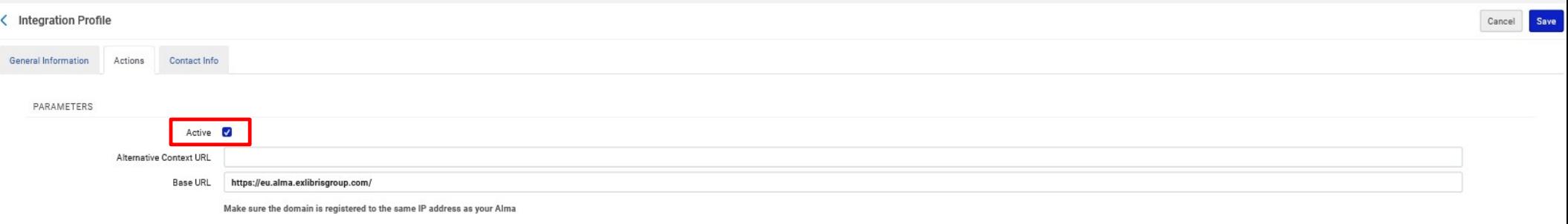

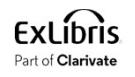

• If you do not yet have an integration profile of type Linked Data, you can add a new profile from "Configuration > General > External Systems > Integration Profiles"

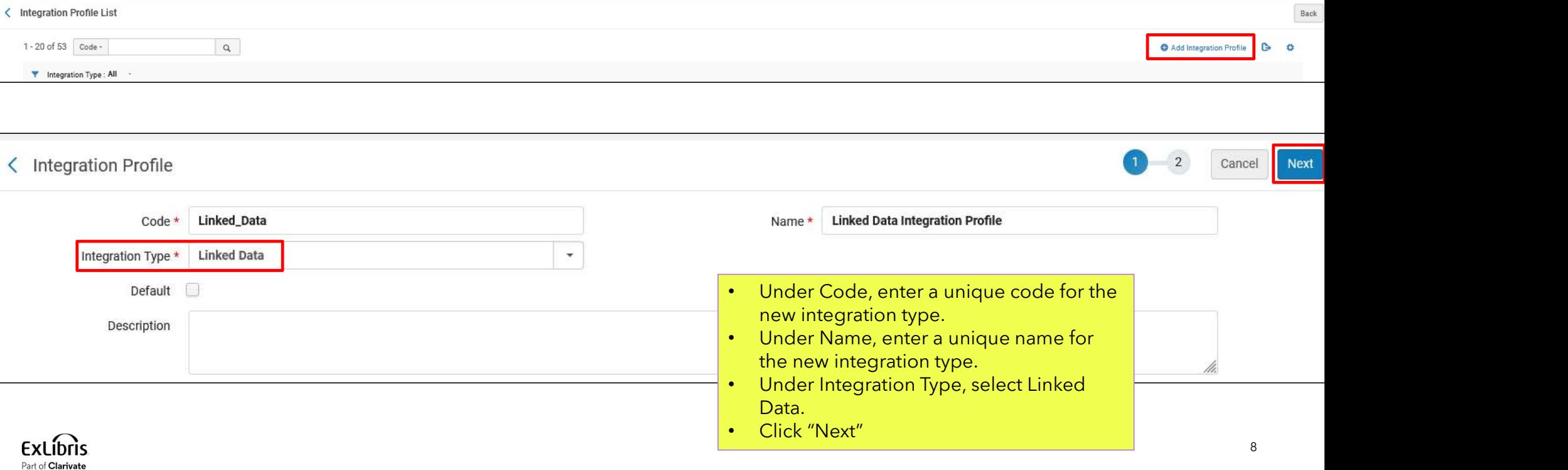

• Select "Active" and "Save"

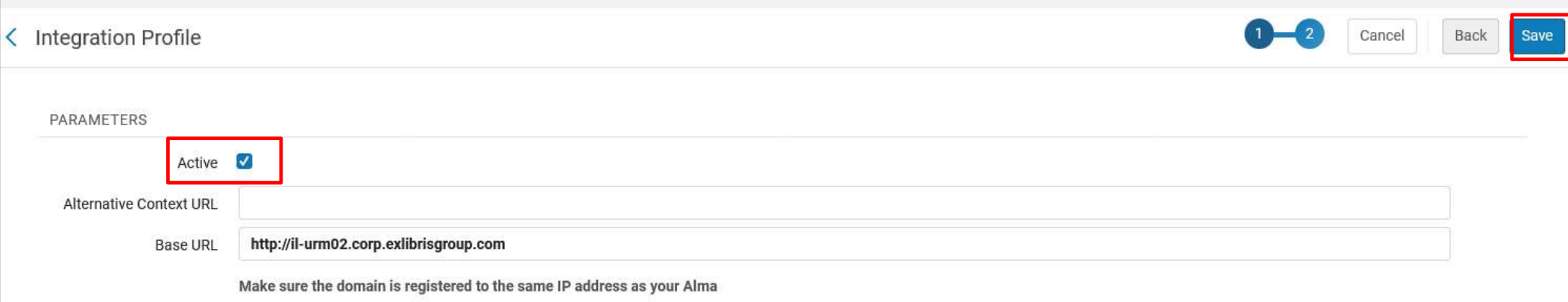

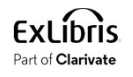

## The syntax to use APIs for Linked Data

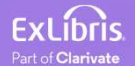

## The syntax to use APIs for Linked Data

- The syntax to use APIs is as follows:
- For format JSONLD
	- https://open-na.hosted.exlibrisgroup.com/alma/{Institution Code}/bibs/{MMSID}.jsonld
- For format BIBFRAME
	- https://open-na.hosted.exlibrisgroup.com/alma/{Institution Code}/bf/entity/instance/{MMSID}
- For format RDA
	- https://open-na.hosted.exlibrisgroup.com/alma/{Institution Code}/rda/entity/manifestation/{MMSID}

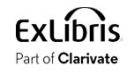

# The sample bibliographic records

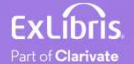

#### The sample bibliographic record

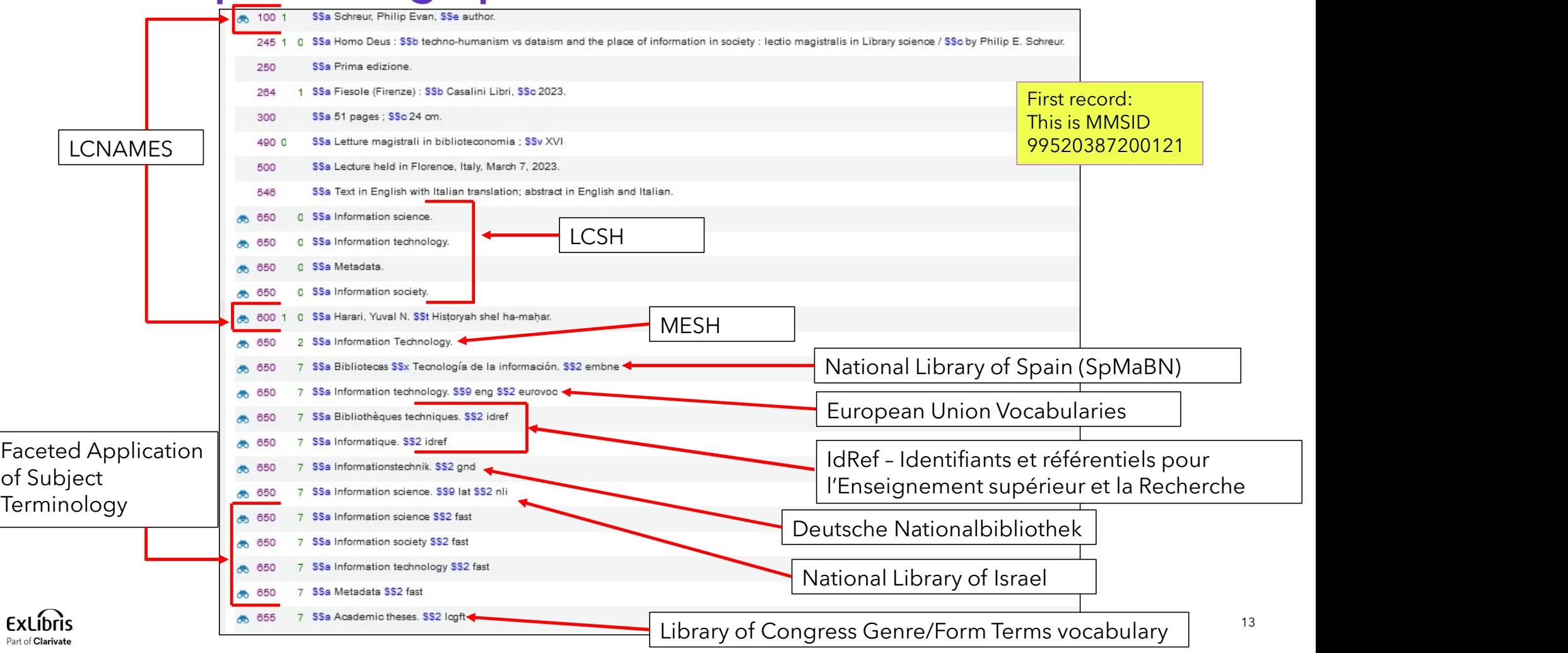

## The sample bibliographic records

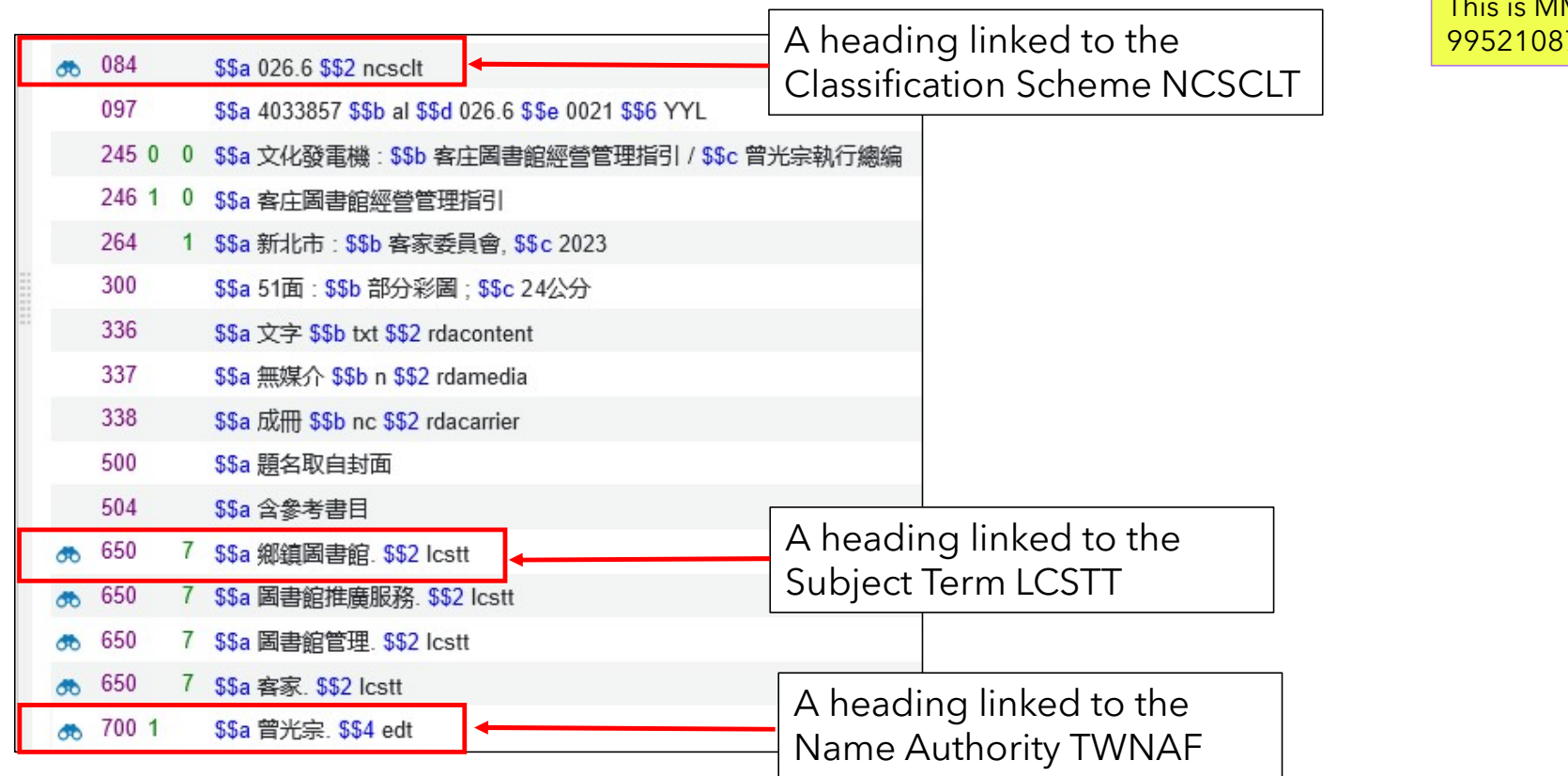

Second record: This is MMSID 99521087800121

**ExLibris** Part of **Clarivate** 

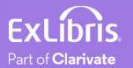

- The syntax for the first record MMSID 99520387200121 in institution EXLDEV1\_INST-eu is as follows:
- For format JSONLD
	- https://open-na.hosted.exlibrisgroup.com/alma/EXLDEV1\_INST-eu/bibs/99520387200121.jsonld
- For format BIBFRAME
	- https://open-na.hosted.exlibrisgroup.com/alma/EXLDEV1\_INSTeu/bf/entity/instance/99520387200121
- For format RDA
	- https://open-na.hosted.exlibrisgroup.com/alma/EXLDEV1\_INSTeu/rda/entity/manifestation/99520387200121

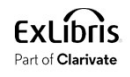

- The syntax for the second record MMSID 99521087800121 in institution EXLDEV1\_INST-eu is as follows:
- For format JSONLD
	- https://open-na.hosted.exlibrisgroup.com/alma/EXLDEV1\_INST-eu/bibs/99521087800121.jsonld
- For format BIBFRAME
	- https://open-na.hosted.exlibrisgroup.com/alma/EXLDEV1\_INSTeu/bf/entity/instance/99521087800121
- For format RDA
	- https://open-na.hosted.exlibrisgroup.com/alma/EXLDEV1\_INSTeu/rda/entity/manifestation/99521087800121

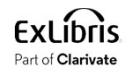

Here is part of the first record in JSONLD using https://open-na.hosted.exlibrisgroup.com/alma/EXLDEV1\_INST-eu/bibs/99520387200121.jsonld

56 57 "@id": "http://id.worldcat.org/fast/973089",  $\frac{58}{59}$ "label": "Information technology" }, 60 61 "@id": "http://id.worldcat.org/fast/972767", "label": "Information society 62 63  $\}$ , 64 65 "@id": "http://id.worldcat.org/fast/972640", 66 "label": "Information science 67  $\}$ , 68 69 "@id": "http://id.loc.gov/authorities/subjects/sh85066150", 70 "label": "Information science."  $71$  $\}$ ,  $72$  $73$ <br> $74$ <br> $75$ "@id": "http://id.loc.gov/authorities/subjects/sh89000606", "label": "Information society." }, 76 77 "@id": "http://id.loc.gov/authorities/subjects/sh96000740",<br>"label": "Metadata." 78 79  $\}$ , 80 "@id": "http://id.loc.gov/authorities/subjects/sh87002293",<br>"label": "Information technology."  $81$ 82 83 }, 84 85 "@id": "http://id.loc.gov/authorities/names/no2018155028", "label": "Harari, Yuval N. Historyah shel ha-mahar.",<br>"sameAs": "http://viaf.org/viaf/sourceID/LC|no2018155028" 86  $87$ 88  $\}$ , 89  $\frac{90}{91}$ "@id": "http://eurovoc.europa.eu/5188",<br>"label": "information technology."  $92$  $\}$ , 93  $94$ "@id": "https://datos.bne.es/tema/XX775438", 95 "label": "Bibliotecas Tecnología de la información." 96 97 "edition": "Prima edizione.",  $\frac{98}{99}$ "language": "http://id.loc.gov/vocabulary/iso639-2/eng", 100<br>101 "title": "Homo Deus : techno-humanism vs dataism and the place of information in society : lectio magistralis in Library science /", "@context": "https://open-na.hosted.exlibrisgroup.com/alma/contexts/bib",<br>"volume": "XVI". 102

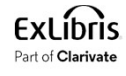

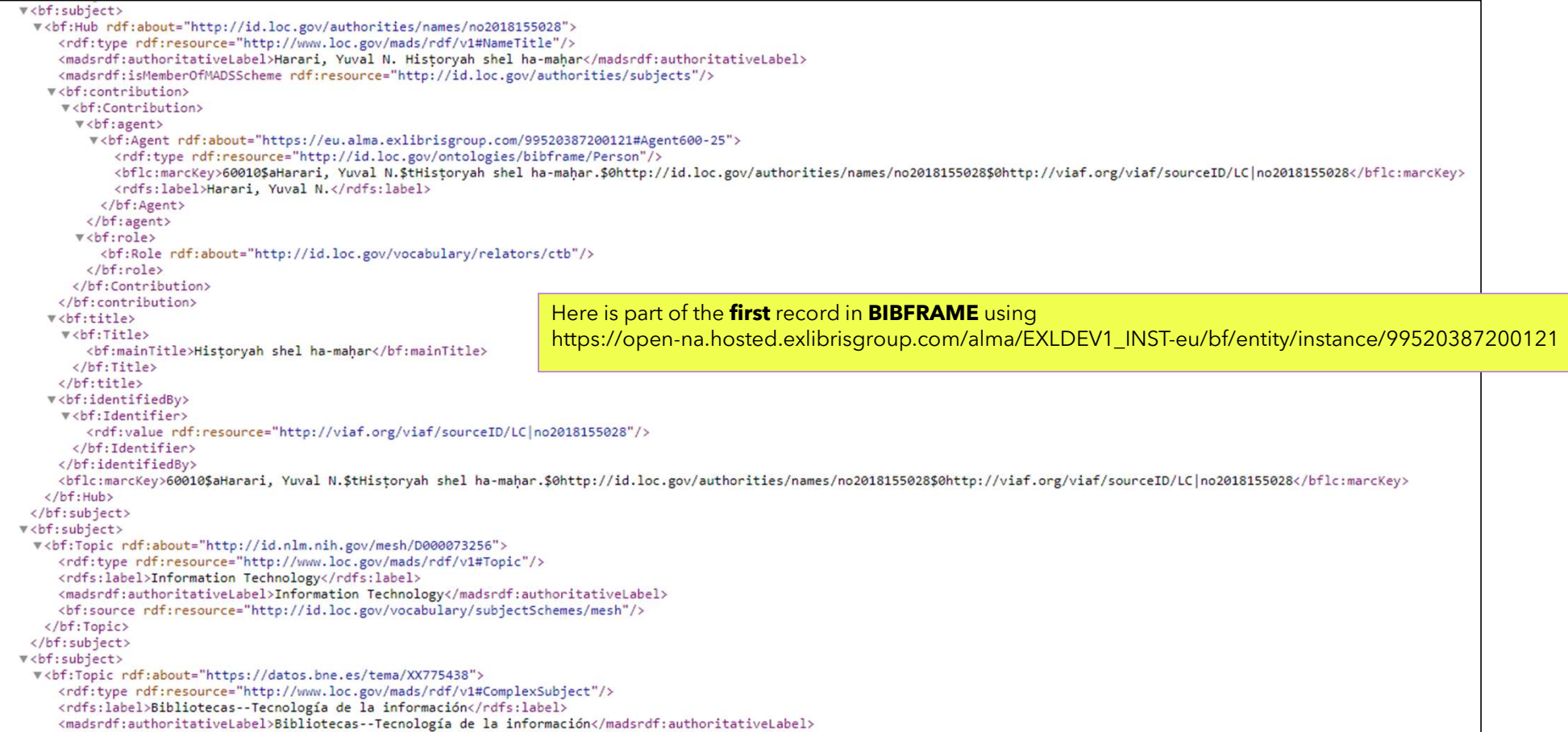

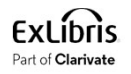

#### Here is part of the **first** record in **RDA** using

https://open-na.hosted.exlibrisgroup.com/alma/EXLDEV1\_INST-eu/rda/entity/manifestation/99520387200121

"/right/spaceThttp://www.loc.gov/mads/rdf/v1#" xmlns:rdfs="http://www.w3.org/2000/01/rdf-schema#" xmlns:rdf="http://www.w3.org/1999/02/22-rdf-syntax-ns#" xmlns:rdac="http://rdaregistry.info/Elements/c/ xmlns:rdaw="http://rdaregistry.info/Elements/w/" xmlns:rdae="http://rdaregistry.info/Elements/e/" xmlns:rdam="http://rdaregistry.info/Elements/m/" xmlns:rdai="http://rdaregistry.info/Elements/e/" xmlns:rdam="http://rdaregi v<rdac:Work rdf:about="https://open-na.hosted.exlibrisgroup.com/alma/EXLDEV1\_INST/rda/entity/work/9053037958766864196"> <rdaw:titleOfTheWork>Homo Deus : techno-humanism vs dataism and the place of information in society : lectio magistralis in Library science /</rdaw:titleOfTheWork> <rdaw:SubjectRelationshipOf rdf:resource="http://d-nb.info/gnd/040269264"/> <rdaw:SubjectRelationshipOf rdf:resource="https://www.idref.fr/114596476"/> <rdaw:SubjectRelationshipOf rdf:resource="https://www.idref.fr/033543054"/> <rdaw:SubjectRelationshipOf rdf:resource="http://id.nlm.nih.gov/mesh/D000073256"/> <rdaw:SubjectRelationshipOf rdf:resource="https://open-eu.hosted.exlibrisgroup.com/alma/972NNL\_INST/authorities/987007550614705171"/> <rdaw:SubjectRelationshipOf rdf:resource="http://id.loc.gov/authorities/genreForms/gf2014026039"/> <rdaw:SubjectRelationshipOf rdf:resource="http://id.worldcat.org/fast/1017519"/> <rdaw:SubjectRelationshipOf rdf:resource="http://id.worldcat.org/fast/973089"/> <rdaw:SubjectRelationshipOf rdf:resource="http://id.worldcat.org/fast/972767"/> <rdaw:SubjectRelationshipOf rdf:resource="http://id.worldcat.org/fast/972640"/> <rdaw:creator>Schreur, Philip Evan. Homo Deus.</rdaw:creator> <rdaw:SubjectRelationshipOf rdf:resource="http://id.loc.gov/authorities/subjects/sh89000606"/> <rdaw:SubjectRelationshipOf rdf:resource="http://id.loc.gov/authorities/subjects/sh96000740"/> <rdaw:SubjectRelationshipOf rdf:resource="http://id.loc.gov/authorities/subjects/sh87002293"/> <rdaw:SubjectRelationshipOf rdf:resource="http://id.loc.gov/authorities/subjects/sh85066150"/> <rdaw:creator rdf:resource="http://id.loc.gov/authorities/names/n89628077"/> <rdaw:SubjectRelationshipOf rdf:resource="http://id.loc.gov/authorities/names/no2018155028"/> <rdaw:creator>Schreur, Philip Evan.</rdaw:creator> <rdaw:SubjectRelationshipOf rdf:resource="https://datos.bne.es/tema/XX775438"/> <rdaw:SubjectRelationshipOf rdf:resource="http://eurovoc.europa.eu/5188"/> <rdaw:manifestationOfWork rdf:resource="https://open-na.hosted.exlibrisgroup.com/alma/EXLDEV1\_INST/rda/entity/manifestation/99520387200121"/> </rdac:Work> **W**<rdac:Expression> <rdae:languageOfExpression>eng</rdae:languageOfExpression> <rdae:manifestationOfExpression rdf:resource="https://open-na.hosted.exlibrisgroup.com/alma/EXLDEV1\_INST/rda/entity/manifestation/99520387200121"/> </rdac:Expression> v<rdac:Manifestation rdf:about="https://open-na.hosted.exlibrisgroup.com/alma/EXLDEV1\_INST/rda/entity/manifestation/99520387200121"> <rdam:placeOfPublication>Fiesole (Firenze) :</rdam:placeOfPublication> <rdam:publisher>Casalini Libri,</rdam:publisher> <rdam:dateOfPublication>2023.</rdam:dateOfPublication> <rdam:designationOfEdition>Prima edizione.</rdam:designationOfEdition> <rdam:workManifested rdf:resource="https://open-na.hosted.exlibrisgroup.com/alma/EXLDEV1\_INST/rda/entity/work/9053037958766864196"/> <rdam:relatedItem>AU67572</rdam:relatedItem> </rdac:Manifestation> </rdf:RDF>

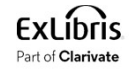

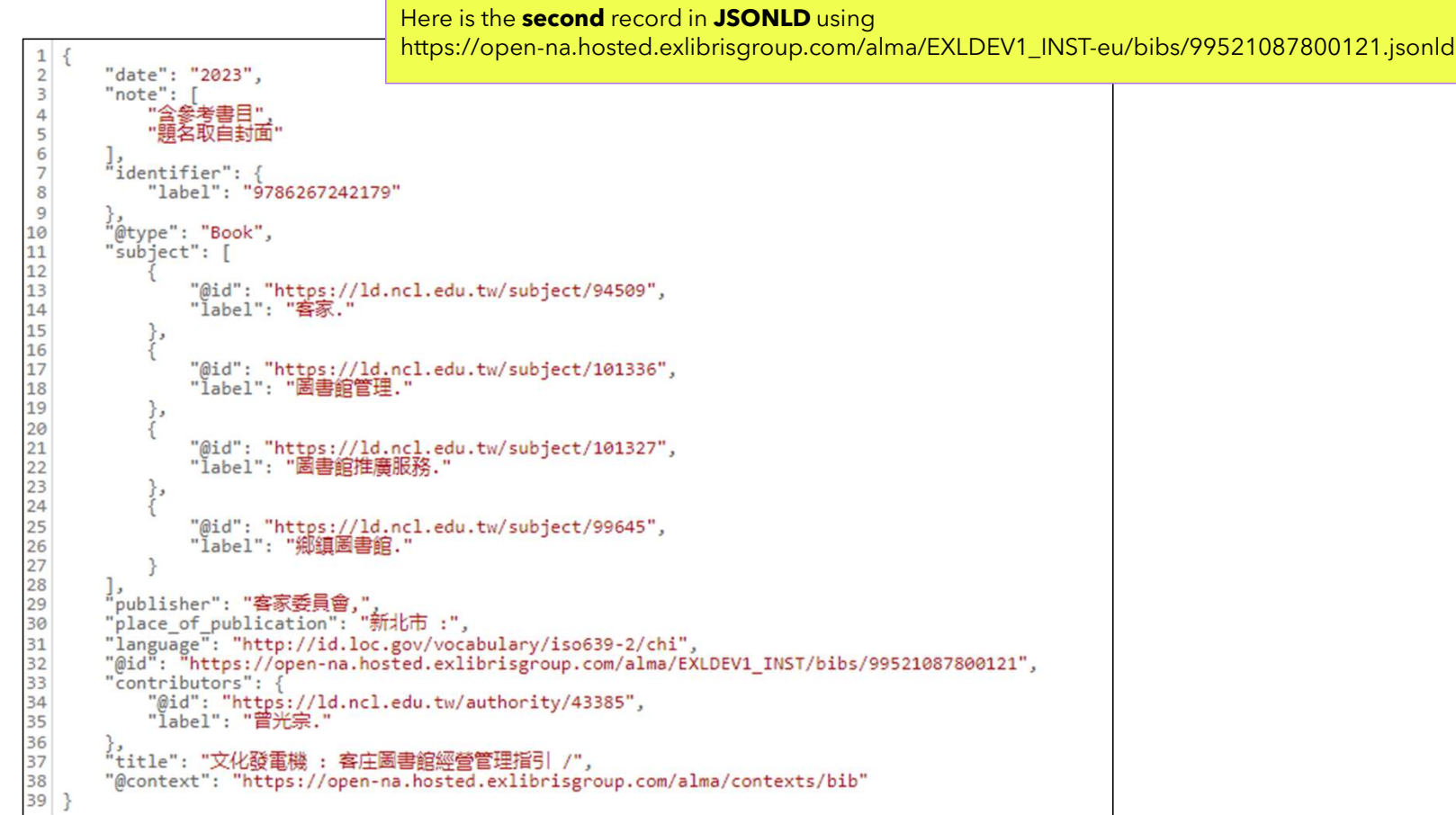

**ExLibris** Part of **Clarivate** 

#### $\overline{\mathbf{v}}$  <br/>bf:subject>

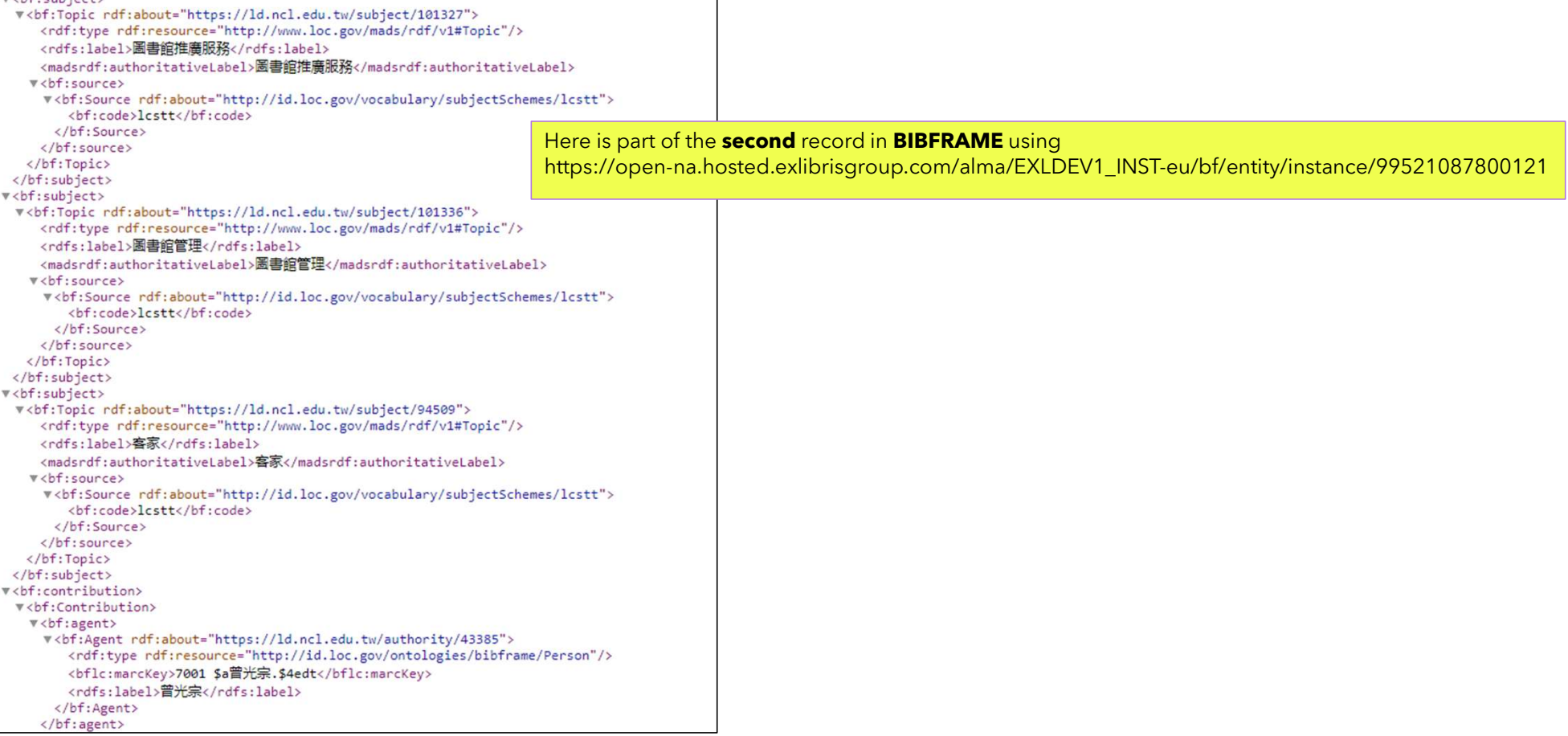

┑

#### **ExLibris** Part of **Clarivate**

Here is part of the **second** record in **RDA** using

"<rdf:RDF xmlns:madsrdf="http://www.loc.gov/mads/rdf/v1#" xmlns:rdfs="http://www.w3.org/2000/01/rdf-schema#" xmlns:rdf="http://www.w3.org/1999/02/22-rdf-syntax-ns#" xmlns:rdac="http://rdaregistry.info/Elements/c/"

https://open-na.hosted.exlibrisgroup.com/alma/EXLDEV1\_INST-eu/rda/entity/manifestation/99521087800121

xmlns:rdaw="http://rdaregistry.info/Elements/w/" xmlns:rdae="http://rdaregistry.info/Elements/e/" xmlns:rdam="http://rdaregistry.info/Elements/a/"> xmlns:rdaa="http://rdaregistry.info/Elements/a/"> v<rdac:Work rdf:about="https://open-na.hosted.exlibrisgroup.com/alma/EXLDEV1\_INST/rda/entity/work/9016282715833441963"> <rdaw:titleOfTheWork>文化發電機: 客庄圖書館經營管理指引 /</rdaw:titleOfTheWork> <rdaw:creator rdf:resource="https://ld.ncl.edu.tw/authority/43385"/> <rdaw:SubjectRelationshipOf rdf:resource="https://ld.ncl.edu.tw/subject/94509"/> <rdaw:SubjectRelationshipOf rdf:resource="https://ld.ncl.edu.tw/subject/101336"/> <rdaw:SubjectRelationshipOf rdf:resource="https://ld.ncl.edu.tw/subject/101327"/> <rdaw:SubjectRelationshipOf rdf:resource="https://ld.ncl.edu.tw/subject/99645"/> <rdaw:manifestationOfWork rdf:resource="https://open-na.hosted.exlibrisgroup.com/alma/EXLDEV1\_INST/rda/entity/manifestation/99521087800121"/> </rdac:Work> **W**<rdac:Expression> <rdae:languageOfExpression>chi</rdae:languageOfExpression> <rdae:manifestationOfExpression rdf:resource="https://open-na.hosted.exlibrisgroup.com/alma/EXLDEV1\_INST/rda/entity/manifestation/99521087800121"/> </rdac:Expression> v<rdac:Manifestation rdf:about="https://open-na.hosted.exlibrisgroup.com/alma/EXLDEV1\_INST/rda/entity/manifestation/99521087800121"> <rdam:placeOfPublication>新北市 :</rdam:placeOfPublication> <rdam:publisher>客家委員會,</rdam:publisher> <rdam:dateOfPublication>2023</rdam:dateOfPublication> <rdam:workManifested rdf:resource="https://open-na.hosted.exlibrisgroup.com/alma/EXLDEV1\_INST/rda/entity/work/9016282715833441963"/> <rdam:relatedItem>AU67576</rdam:relatedItem>

</rdac:Manifestation>

</rdf:RDF>

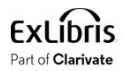

## Using the APIs in National Taiwan University

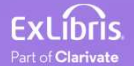

#### Using the APIs in National Taiwan University

• We will now use these same APIs for MMSID 991004065369704786 at the National Taiwan University (institution code 886NTU\_INST)

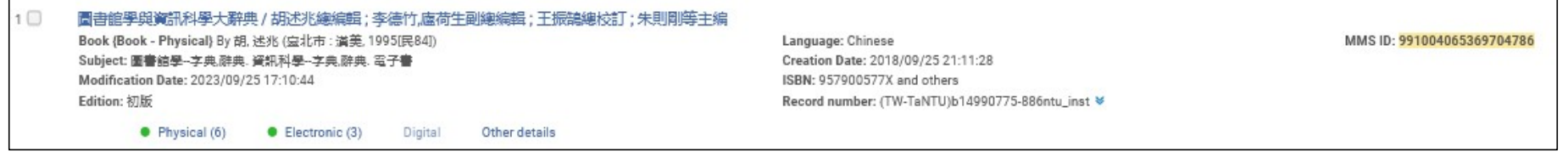

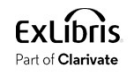

#### Using the APIs in National Taiwan University

- The syntax will be:
- For format JSONLD
	- https://open-na.hosted.exlibrisgroup.com/alma/886NTU\_INST/bibs/991004065369704786.jsonld
- For format BIBFRAME
	- https://openna.hosted.exlibrisgroup.com/alma/886NTU\_INST/bf/entity/instance/<mark>991004065369704786</mark>
- For format RDA
	- https://openna.hosted.exlibrisgroup.com/alma/886NTU\_INST/rda/entity/manifestation/991004065369704786

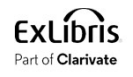

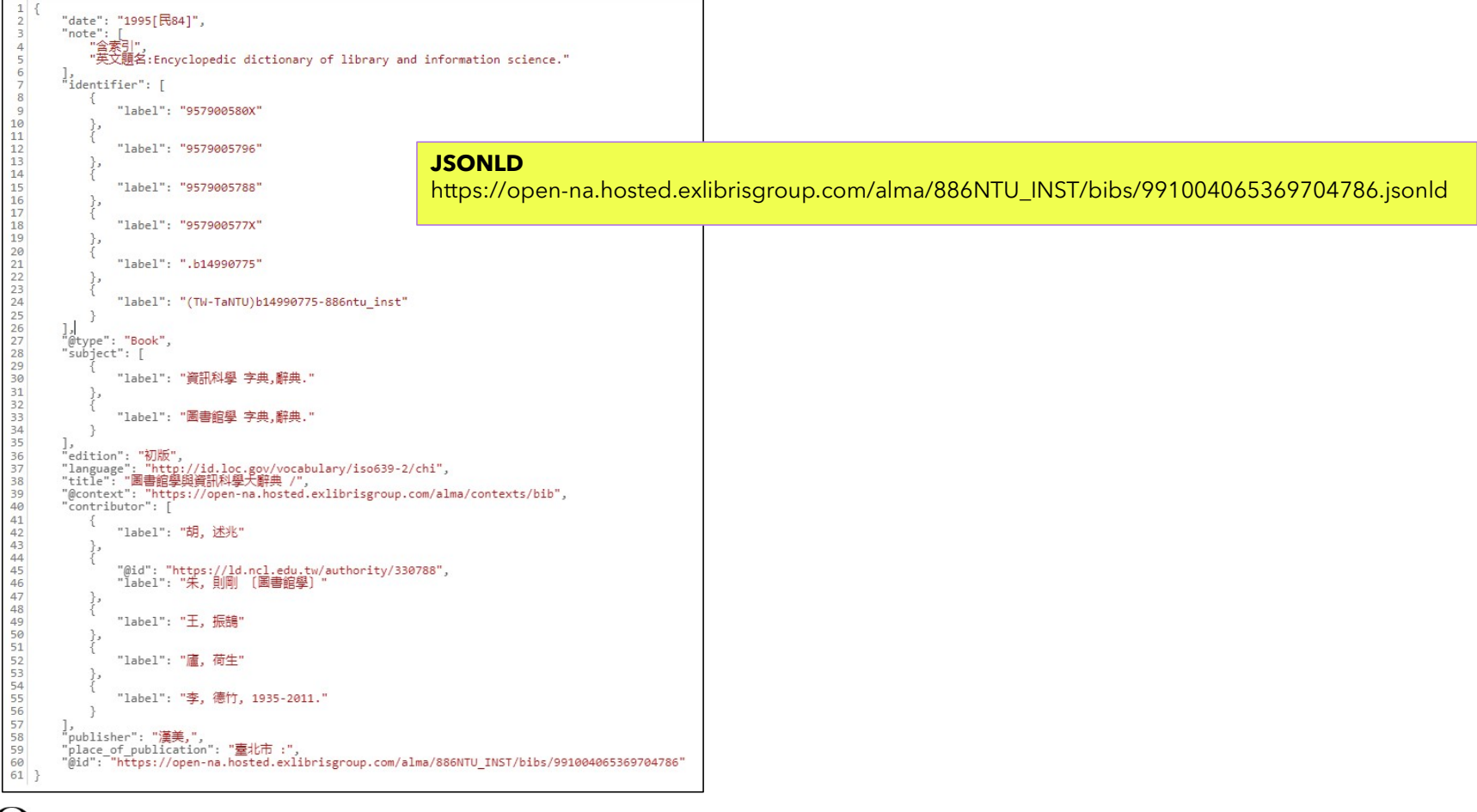

**ExLibris** Part of Clarivate

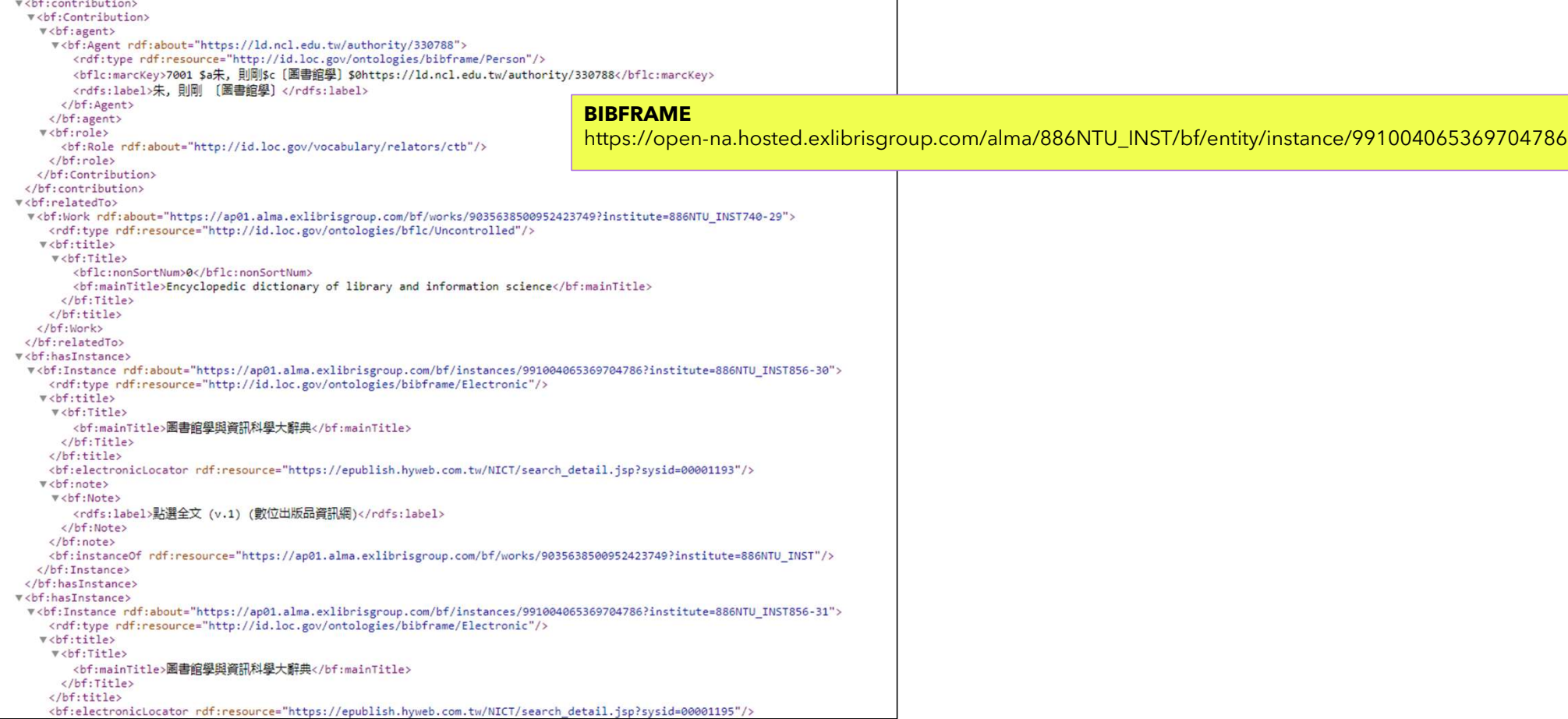

#### **RDA** and the contract of the contract of the contract of the contract of the contract of the contract of the con

https://open-na.hosted.exlibrisgroup.com/alma/886NTU\_INST/rda/entity/manifestation/991004065369704786

"<rdf:RDF xmlns:madsrdf="http://www.loc.gov/mads/rdf/v1#" xmlns:rdfs="http://www.w3.org/2000/01/rdf-schema#" xmlns:rdf="http://www.w3.org/1999/02/22-rdf-syntax-ns#" xmlns:rdac="http://rdaregistry.info/Elements/c/ xmlns:rdaw="http://rdaregistry.info/Elements/w/" xmlns:rdae="http://rdaregistry.info/Elements/e/" xmlns:rdam="http://rdaregistry.info/Elements/m/" xmlns:rdai="http://rdaregistry.info/Elements/e/" xmlns:rdam="http://rdaregi v<rdac:Work rdf:about="https://open-na.hosted.exlibrisgroup.com/alma/886NTU\_INST/rda/entity/work/9035638500952423749"> <rdaw:title0fTheWork>圖書館學與資訊科學大辭典 /</rdaw:title0fTheWork> <rdaw:SubjectRelationshipOf>資訊科學 字典,辭典.</rdaw:SubjectRelationshipOf> <rdaw:SubjectRelationshipOf>圖書館學 字典,辭典.</rdaw:SubjectRelationshipOf> <rdaw:creator rdf:resource="https://ld.ncl.edu.tw/authority/330788"/> <rdaw:creator>王, 振鵠</rdaw:creator> <rdaw:creator>廬, 荷生</rdaw:creator> <rdaw:creator>李, 德竹, 1935-2011.</rdaw:creator> <rdaw:creator>胡, 述兆</rdaw:creator> <rdaw:manifestationOfWork rdf:resource="https://open-na.hosted.exlibrisgroup.com/alma/886NTU INST/rda/entity/manifestation/991004065369704786"/> </rdac:Work> ▼<rdac:Expression> <rdae:languageOfExpression>chi</rdae:languageOfExpression> <rdae:manifestationOfExpression rdf:resource="https://open-na.hosted.exlibrisgroup.com/alma/886NTU\_INST/rda/entity/manifestation/991004065369704786"/> </rdac:Expression> v<rdac:Manifestation rdf:about="https://open-na.hosted.exlibrisgroup.com/alma/886NTU\_INST/rda/entity/manifestation/991004065369704786"> <rdam:placeOfPublication>臺北市 :</rdam:placeOfPublication> <rdam:publisher>漢美,</rdam:publisher> <rdam:dateOfPublication>1995[民84]</rdam:dateOfPublication> <rdam:designation0fEdition>初版</rdam:designation0fEdition> <rdam:workManifested rdf:resource="https://open-na.hosted.exlibrisgroup.com/alma/886NTU INST/rda/entity/work/9035638500952423749"/> <rdam:relatedItem>1884715</rdam:relatedItem> <rdam:relatedItem>1884714</rdam:relatedItem> <rdam:relatedItem>1884713</rdam:relatedItem> <rdam:relatedItem>1887418</rdam:relatedItem> <rdam:relatedItem>1887417</rdam:relatedItem> <rdam:relatedItem>1887416</rdam:relatedItem> <rdam:relatedItem>1884426</rdam:relatedItem> <rdam:relatedItem>1884425</rdam:relatedItem> <rdam:relatedItem>1884424</rdam:relatedItem> <rdam:relatedItem>2307246</rdam:relatedItem> <rdam:relatedItem>2307245</rdam:relatedItem> <rdam:relatedItem>2307244</rdam:relatedItem> </rdac:Manifestation> </rdf:RDF>

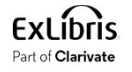

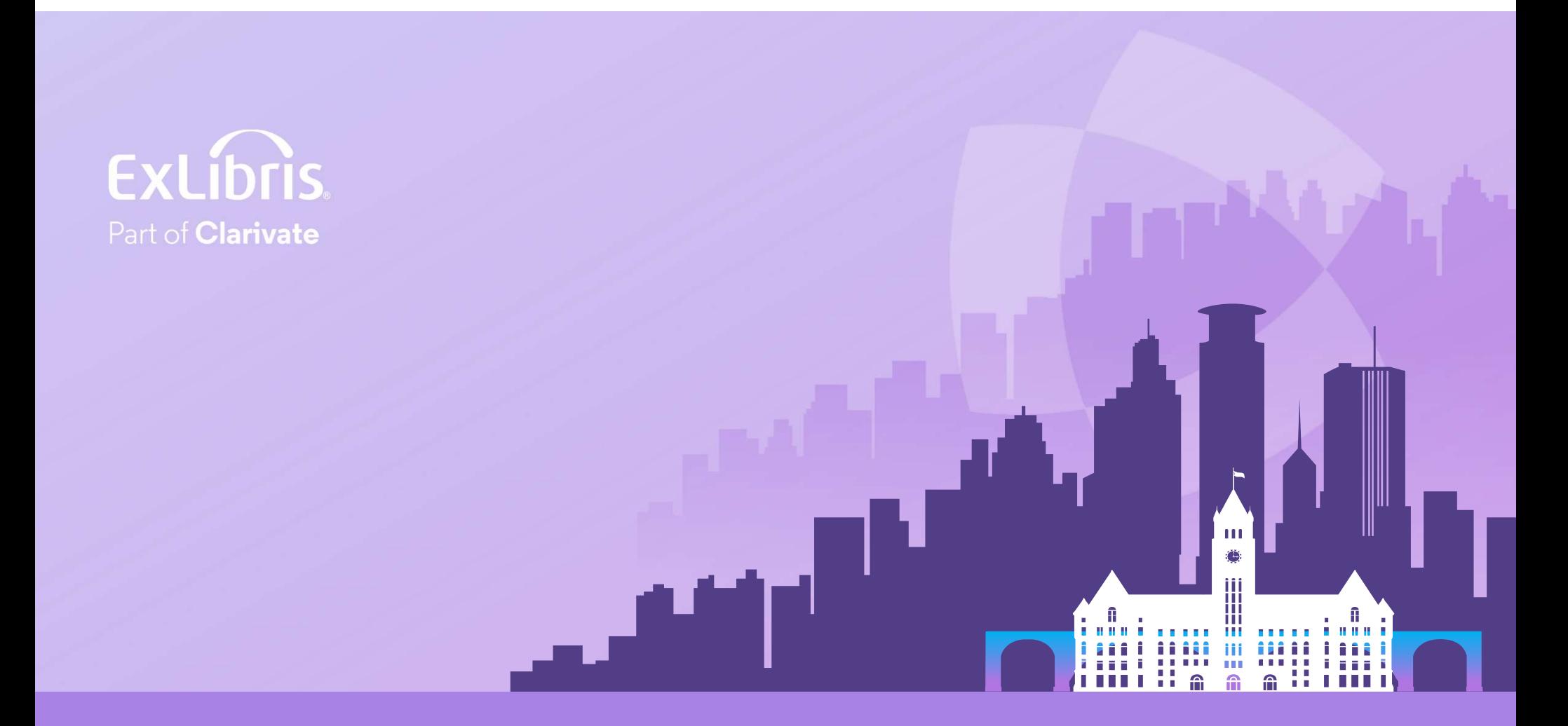

#### © 2024 Clarivate

Clarivate and its logo, as well as all other